## SAP ABAP table VIWIV2 {Simplified CEA: Calculation of Total Costs}

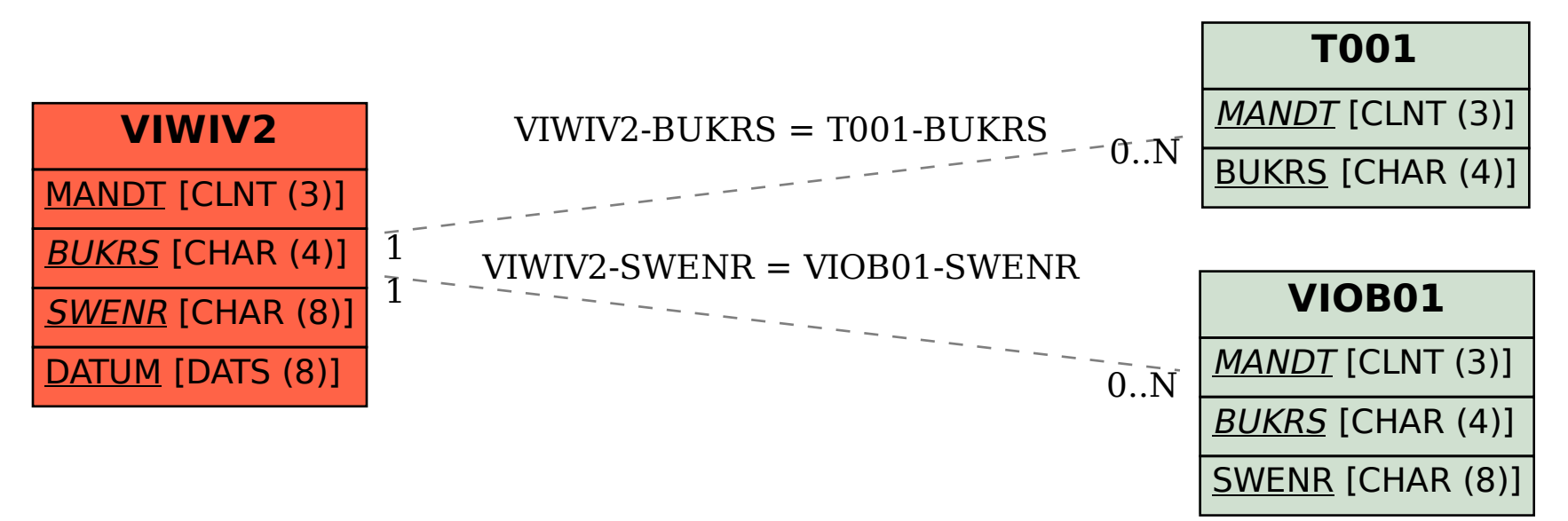